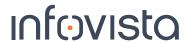

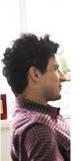

**Vistalnsight Solution Developer** 

## **Training Course Syllabus**

**Duration: 5 Days** 

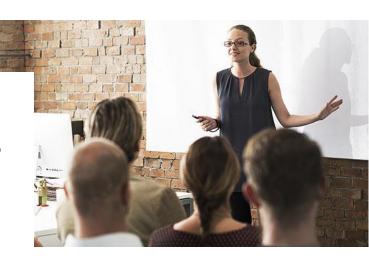

**Pre-requisites:** Vistalnsight Platform, VIN pre-installed (latest versions) Scope: Development of a customized solution for Real Time reporting with Vistalnsight Platform, working with the VistaAPI using Python®

|       | Module / Unit Title                         | Lab#    |
|-------|---------------------------------------------|---------|
| Day 1 | 1. Overview - Where are we going?           | Lab 1   |
|       | 2. Installation - Preparing the environment | Lab 2   |
|       | 3. IV Server Development Fundamentals       |         |
|       | a) The IV Server Environment                | Lab 3   |
|       | b) From Indicator to Report Template        |         |
|       | c) Data aggregation on the IV Server        | Lab 4   |
|       | d) Performance reporting                    |         |
|       | e) Removing bad values                      | Lab 5   |
|       | f) Handling exceptions                      | Lab 6   |
| Day 2 | 4. IV Server Key Issues - Developing KPIs   |         |
|       | a) Key performance Indicators               | Lab 7&8 |
|       | b) Creating a Vista                         | Lab 9   |
|       | c) Tables and Data Types                    | Lab 10  |
|       | 5. IV Server Advance Development            |         |
|       | a) Rules and Inheritance                    | Lab 11  |
|       | b) Multi-Formula Indicators                 | Lab 12  |
|       | c) Formatting and finalizing                | Lab 13  |
|       | d) Exporting the library                    | Lab 14  |

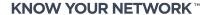

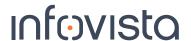

**Module / Unit Title** Lab # Day 3 **6.** Starting up the production platform - Reminder Lab a) Initial configurations and provisioning steps 15&16 b) Creating provisioning rules Lab 17 7. VistaPortal Report Development a) Pages and Displets Lab 18 b) Creating a Portal Report Template c) Configuring a Portal Report Template d) Deploying a Portal Report Template **Lab 19** 8. VistaPortal Navigation Aids a) The Time Navigator Lab 20 b) The Object Navigator c) Configuring the displayed units Lab 21 Lab 22 d) Importing customer information e) Views in the Object Navigator Lab 23 f) VistaMart Modules Lab 24 Day 4 9. Good Page Design a) Page Design - Best practice Lab 25 b) The Object Navigator as an Inventory tool Lab 26 c) Synchronizing Displets Lab 27 d) Improving readability with thresholds and drill downs Lab 28 e) Graph on Demand Lab 29 10. Reporting on Hotspots - How to guide the user to trouble spots a) Exception Reporting Lab 30 b) Temporal aggregation by VistaMart Lab 31 Lab 32 c) Spatial aggregation by Portal d) Developing VistaMart Indicators Lab 33

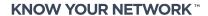

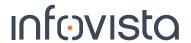

**Module / Unit Title** Lab # 11. The Final Touch - Configuring the Portal user's environment and exporting Day 5 the solution a) Creating users and groups Lab 34 b) Personalizing with Variables Lab 35 c) Configuring skins d) Page inheritance e) Exporting a solution Lab 36 12. Working with the Vista API a) Python quick start b) Introducing the Rest API in the Vistalnsight context c) Setting up the VistaAPI Lab 37 d) Use Cases Lab 38